# Guest Design: Scor-pal Petal Box

By Nina Yang (waffleflower.com)

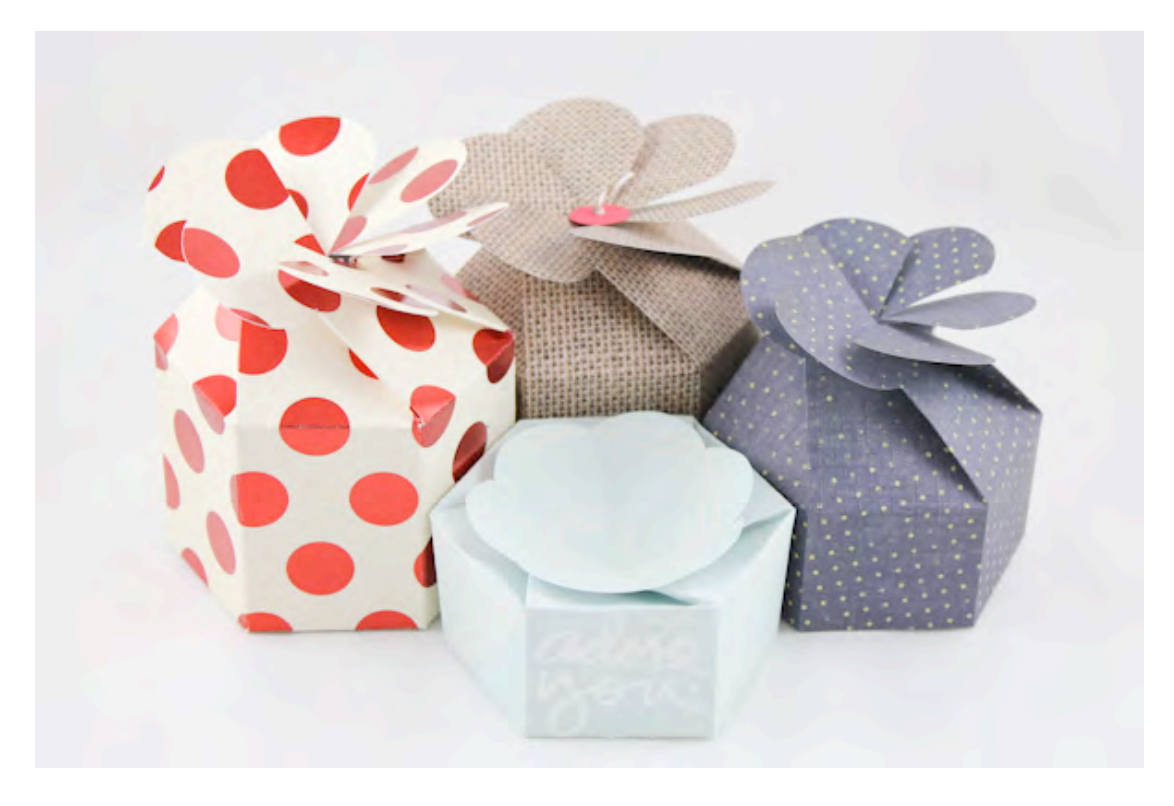

### Supplies:

Scor-pal, Scor-tape, Pencil & Eraser, Scissors, a 1-3/4'' circle from scrap, a piece of 6"x12" patterned paper, [Optional] Hexagon Template (download here) or circle cutters/dies.

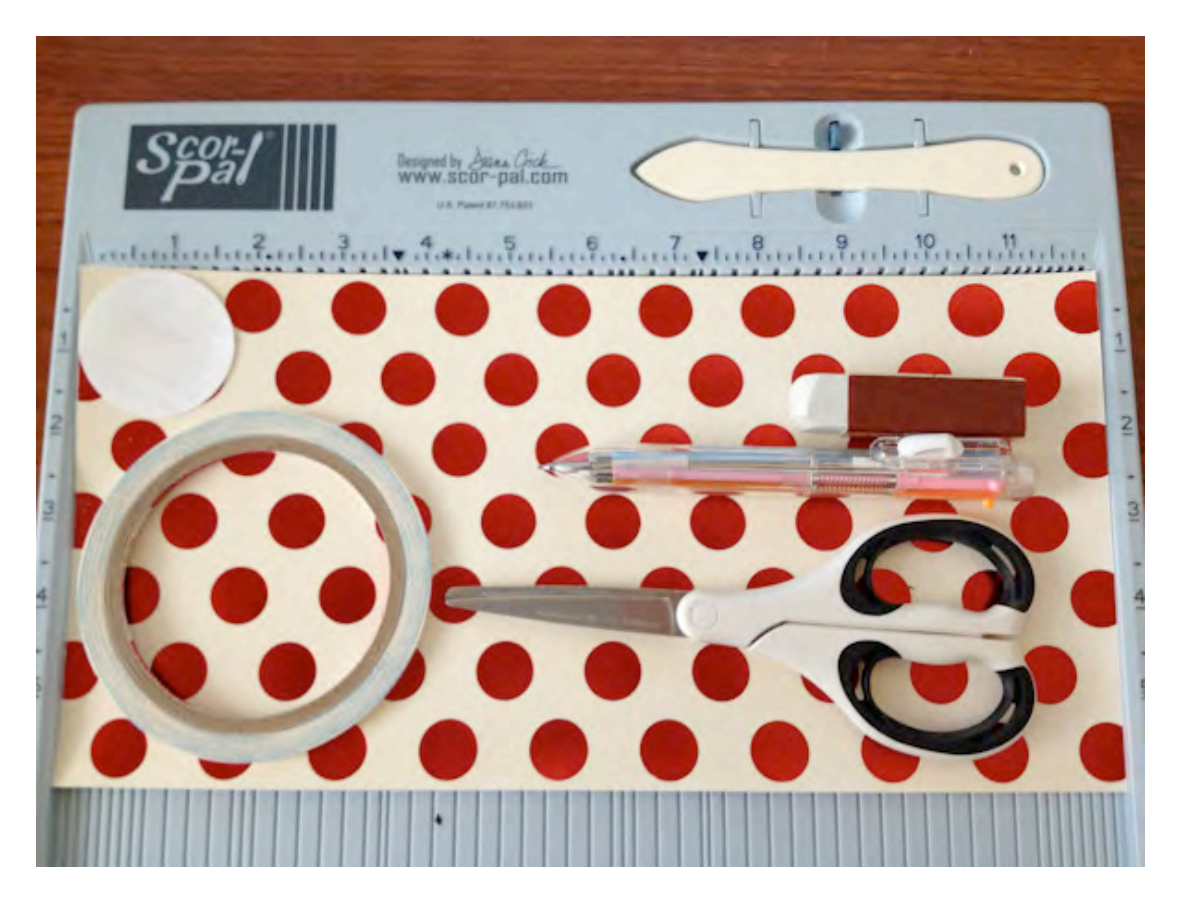

STEP 1: Patterned side up; Top of your paper (where petals will be) against the left border; Score at 1.5", 3" and 5.5"

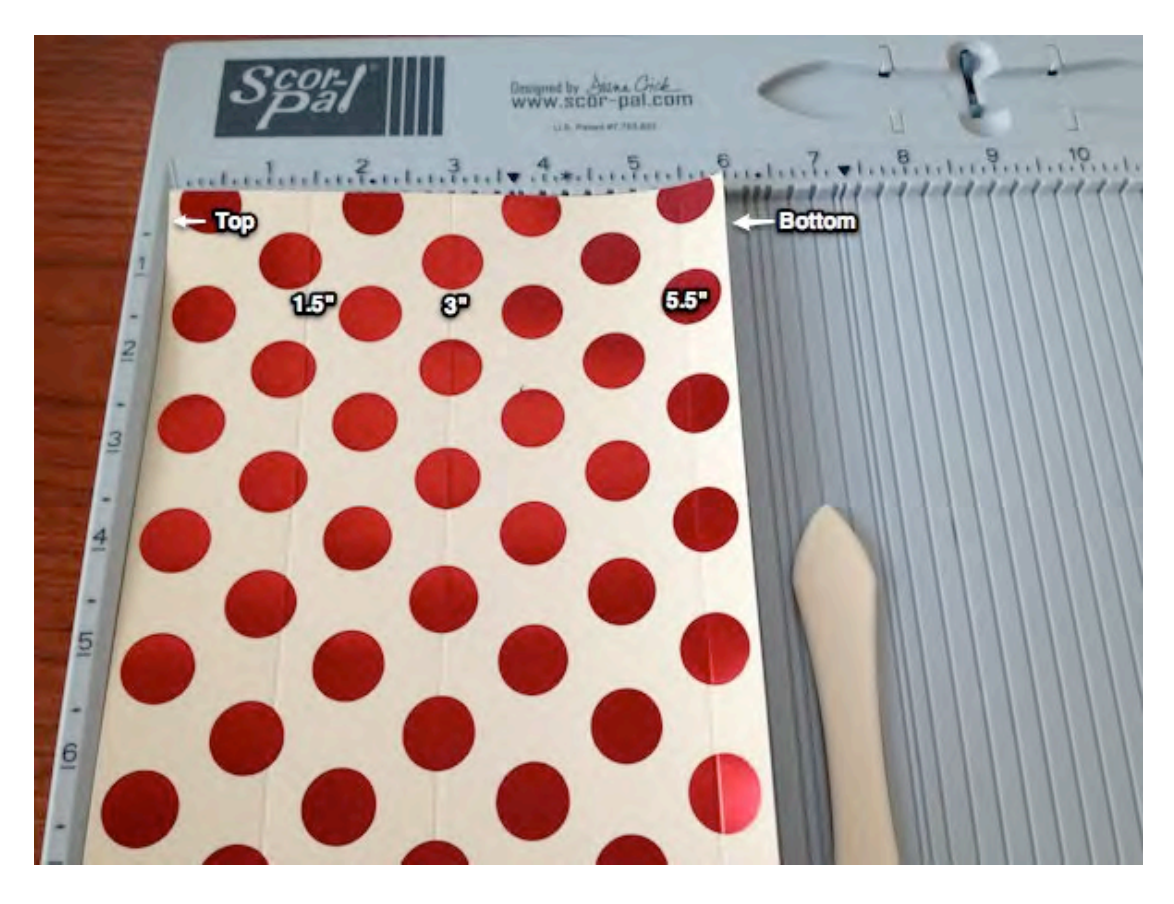

STEP 2: Patterned side up; Bottom of your paper against the top; Stop all score lines at the 1.5'' line scored in step 1: Score at 1-3/4", 3-1/2", 5- 1/4", 7", 8-3/4" and 10-1/2".

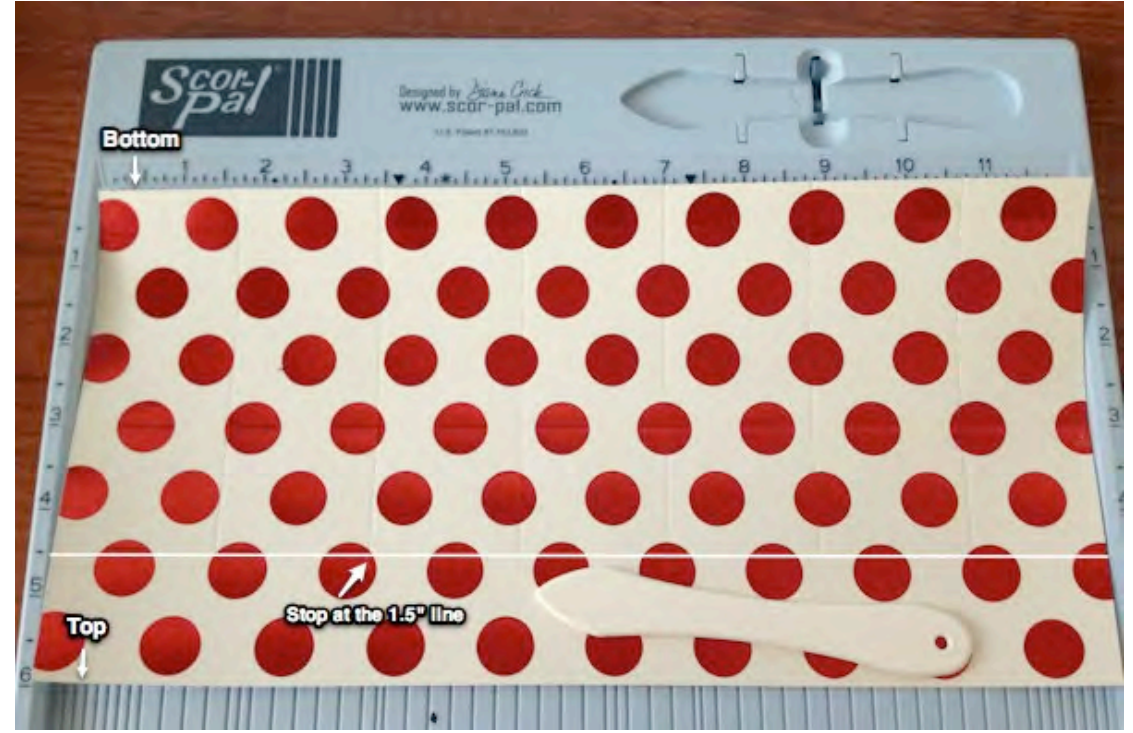

#### STEP 3:

Patterned side down;

Top of your paper against top;

Do not score but use your bone folder to mark 1-1/2", 3-1/4", 5", 6-3/4", 8-1/2" and 10-1/4". (1/4" to the left of the lines scored in step 2)

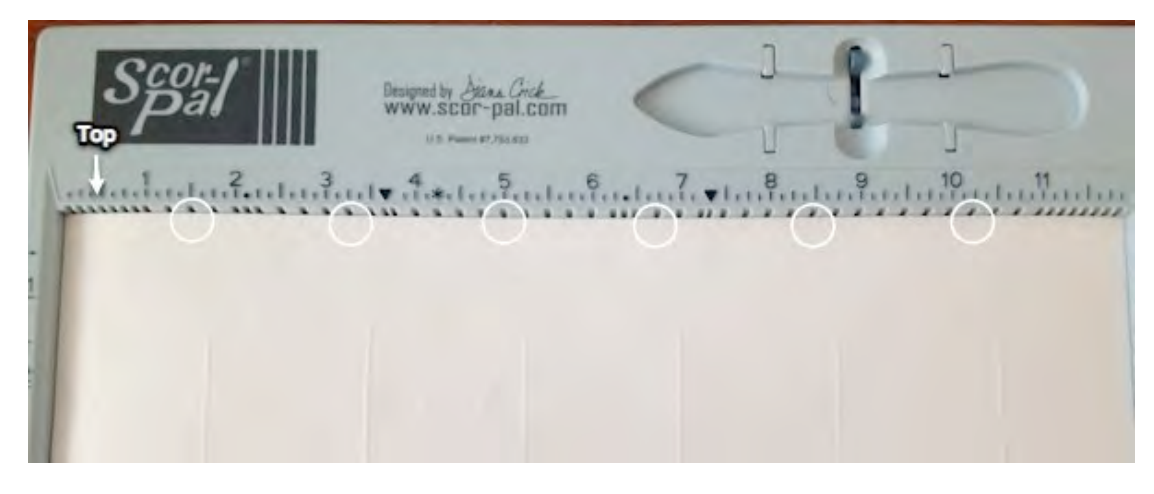

STEP 4: Patterned side down: Bottom of your paper against top; Do not score but use your bone folder to mark 3", 4-3/4", 6-1/2", 8-1/4", 10" and 11-3/4". (1/4" to the left of the lines scored in step 2)

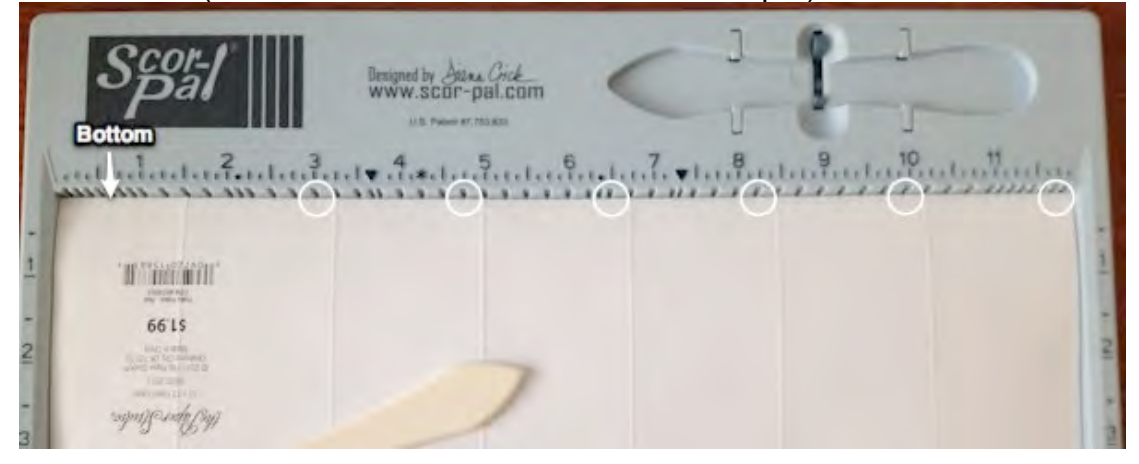

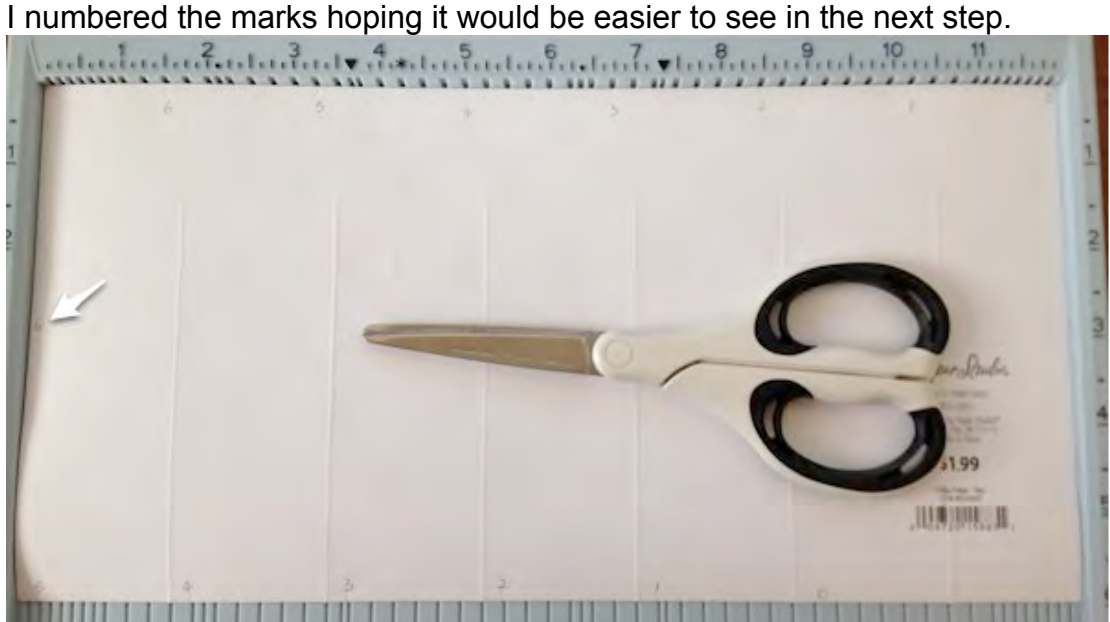

STEP 5:

Patterned side down;

Line the numbers in pairs up with the 6" line on Scor-pal (#0s shown here); Stop at the 3" line scored in step 1, score at 6".

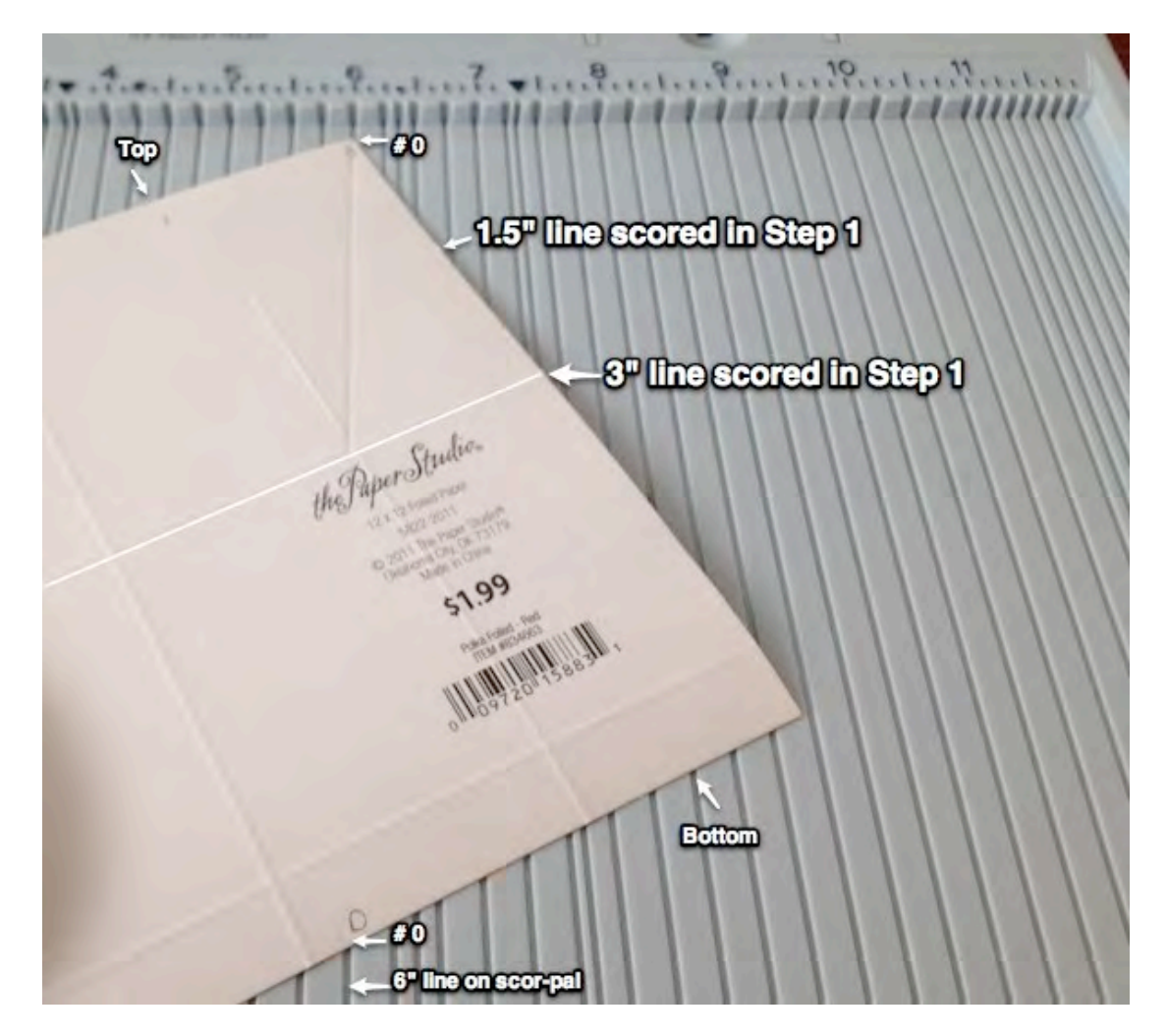

Continue to line up the number in pairs and score all 6 pairs as shown:

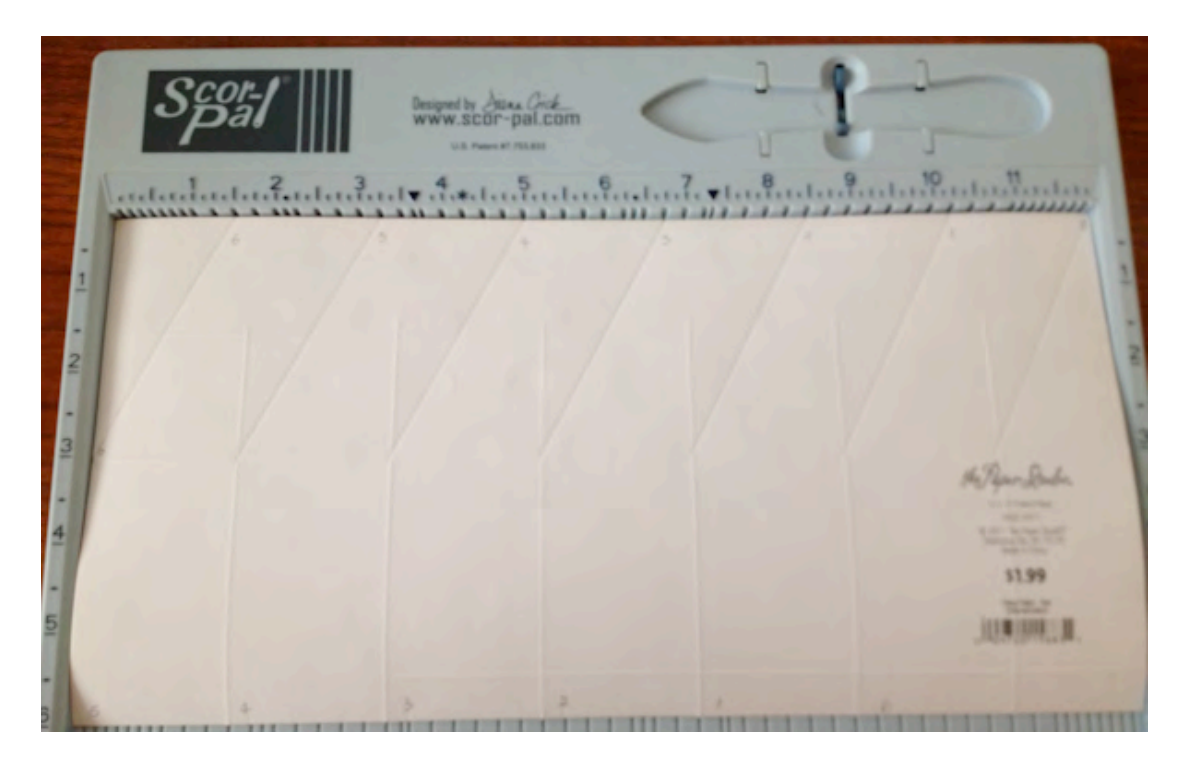

## STEP 6: Prepare the petal template

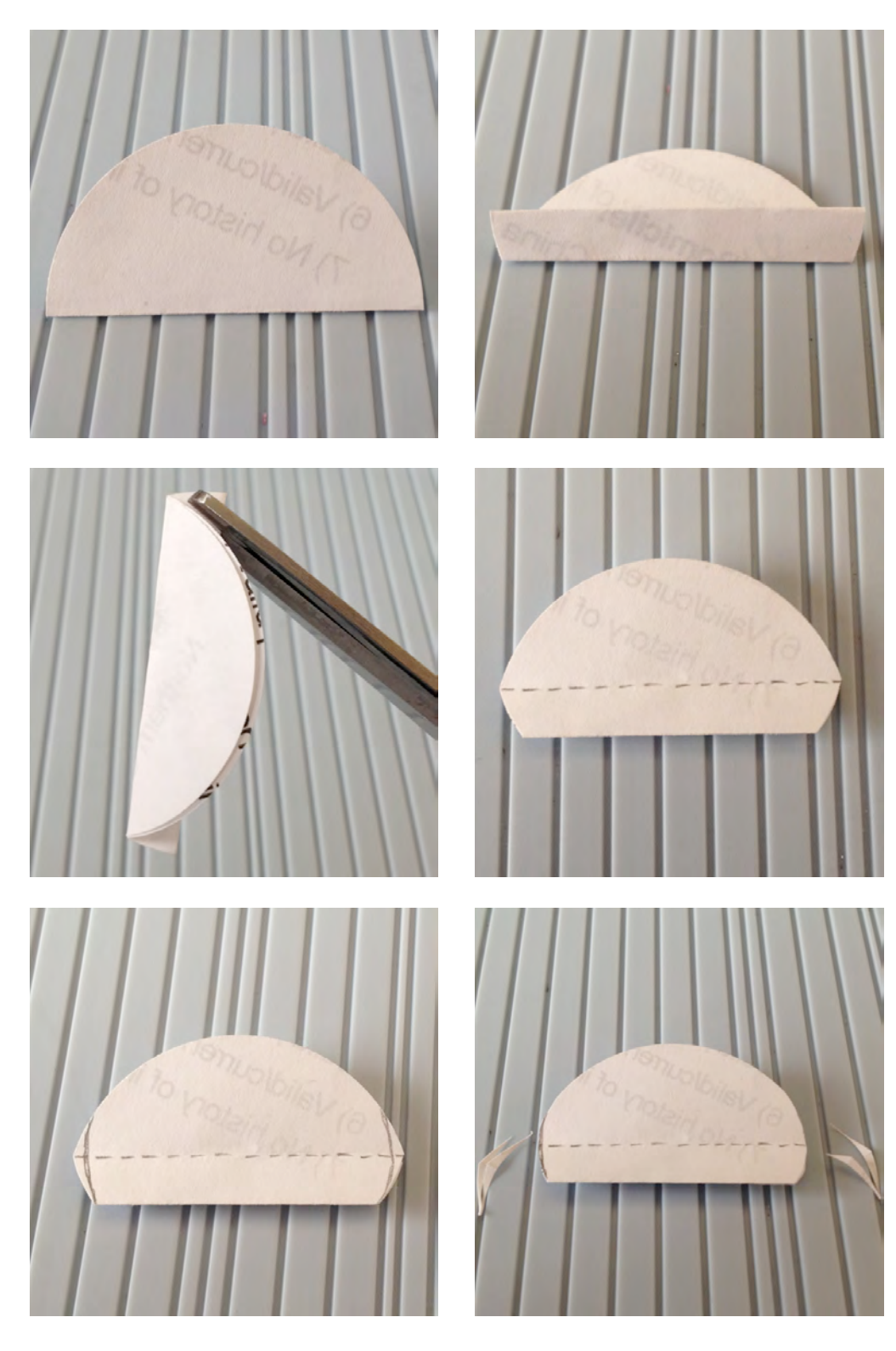

#### STEP 7 Mark the petals as shown:

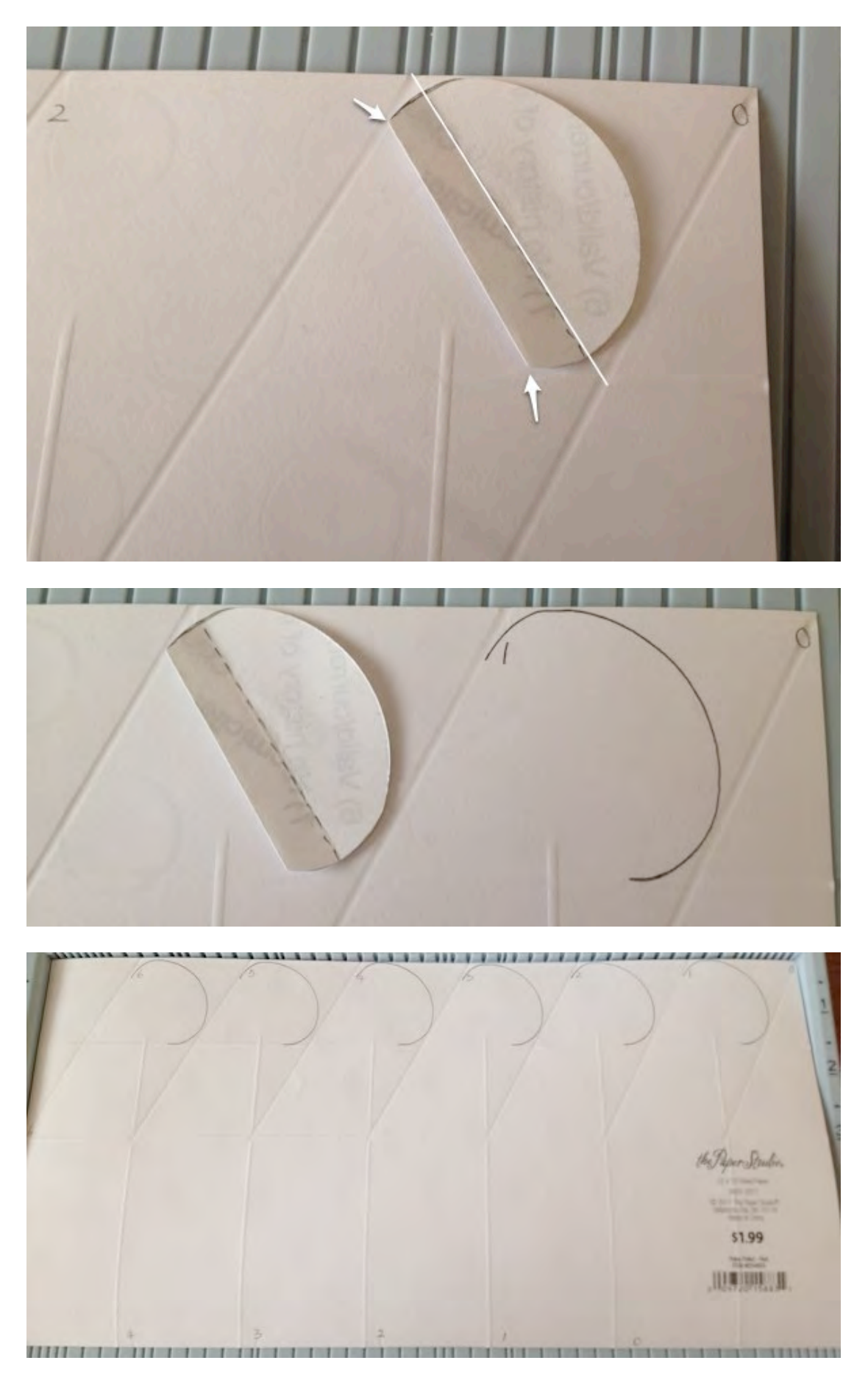

#### STEP 8: Put scor-tape along the bottom (5.5" line scored in step 1), cut as shown:

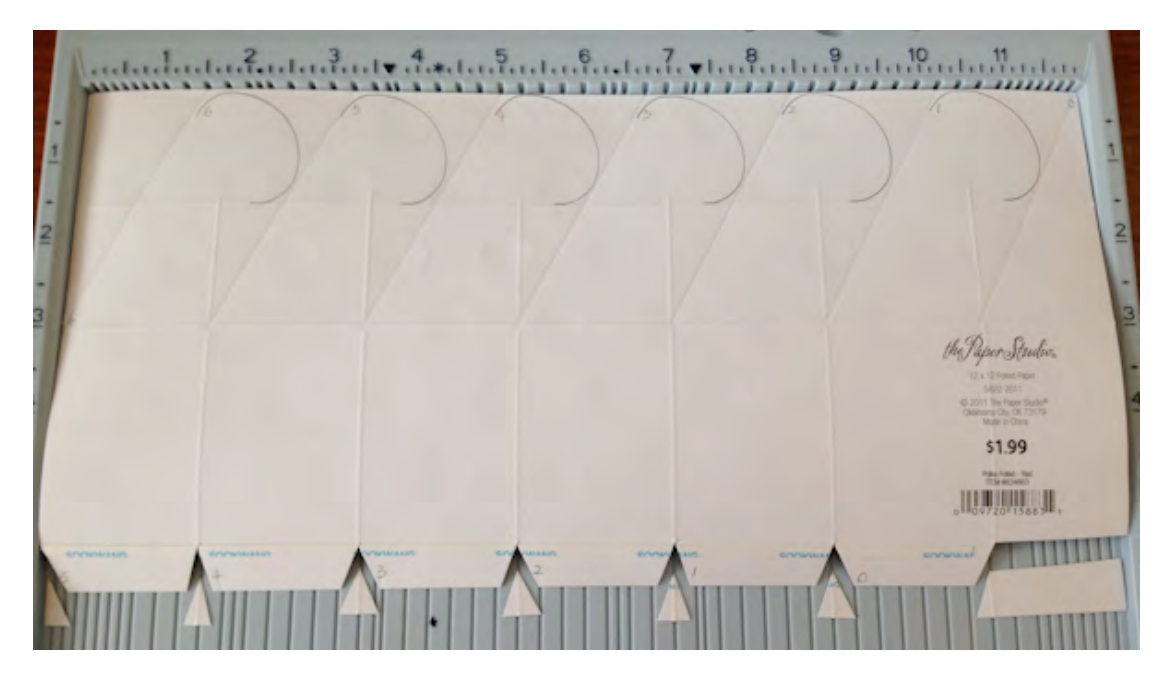

Cut the top as shown:

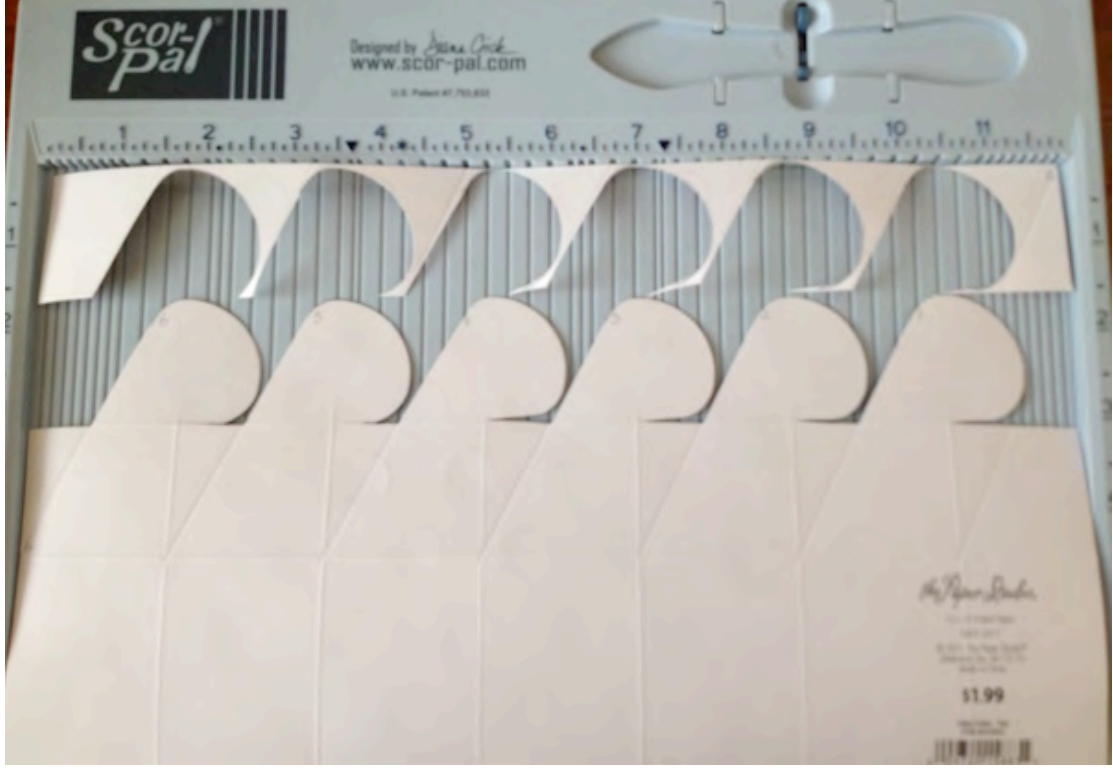

#### STEP 9: Fold the scored lines as shown:

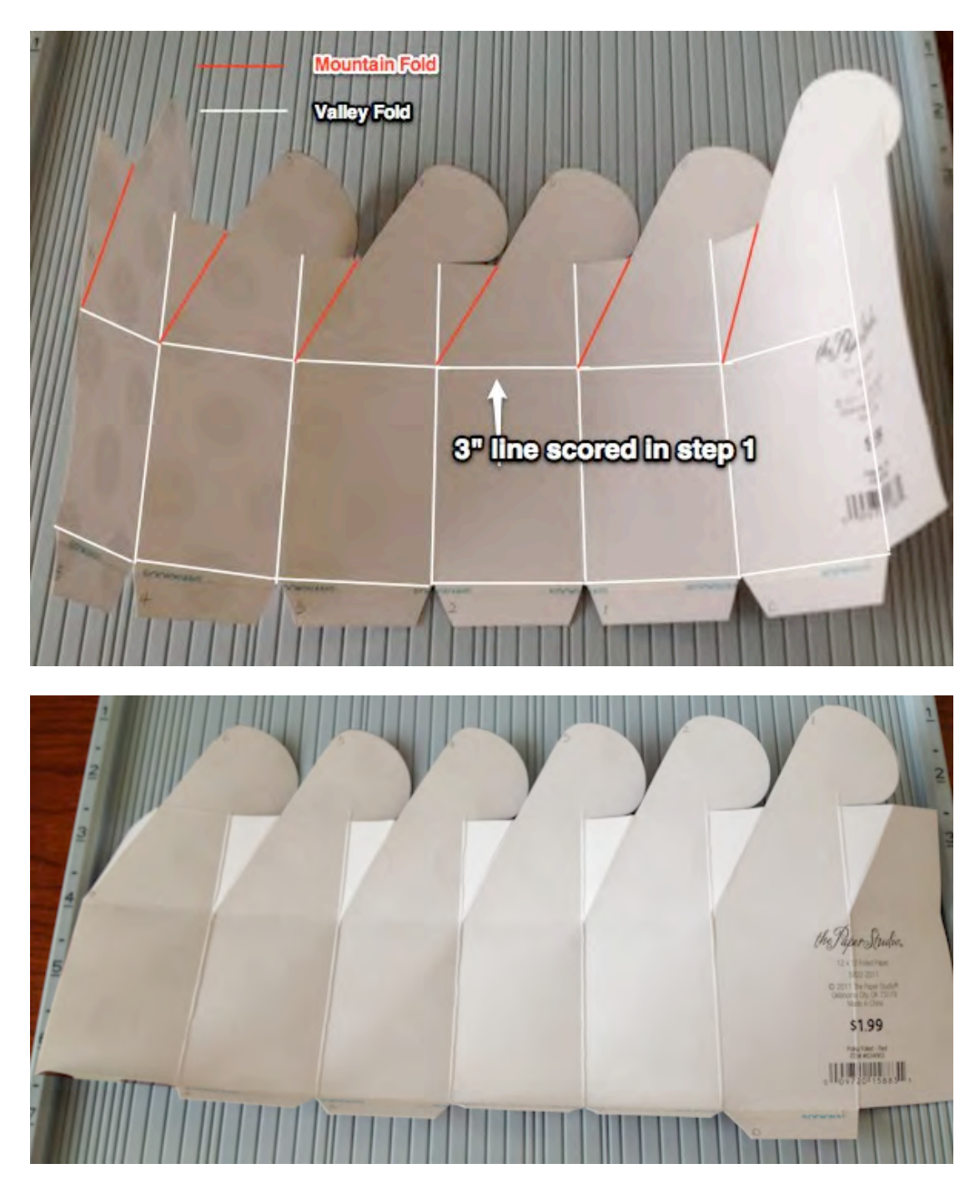

STEP 10 Add scor-tape to the side

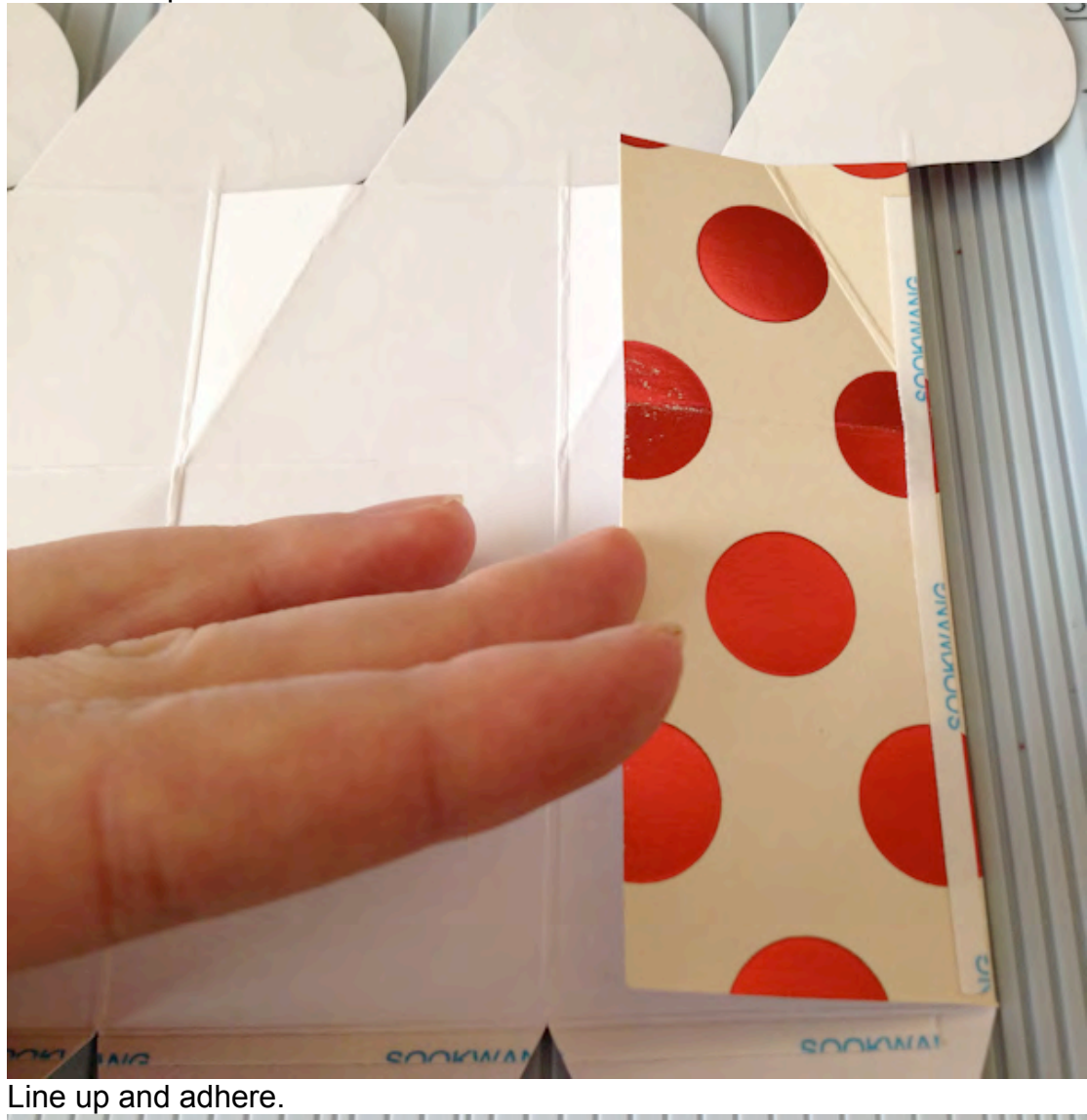

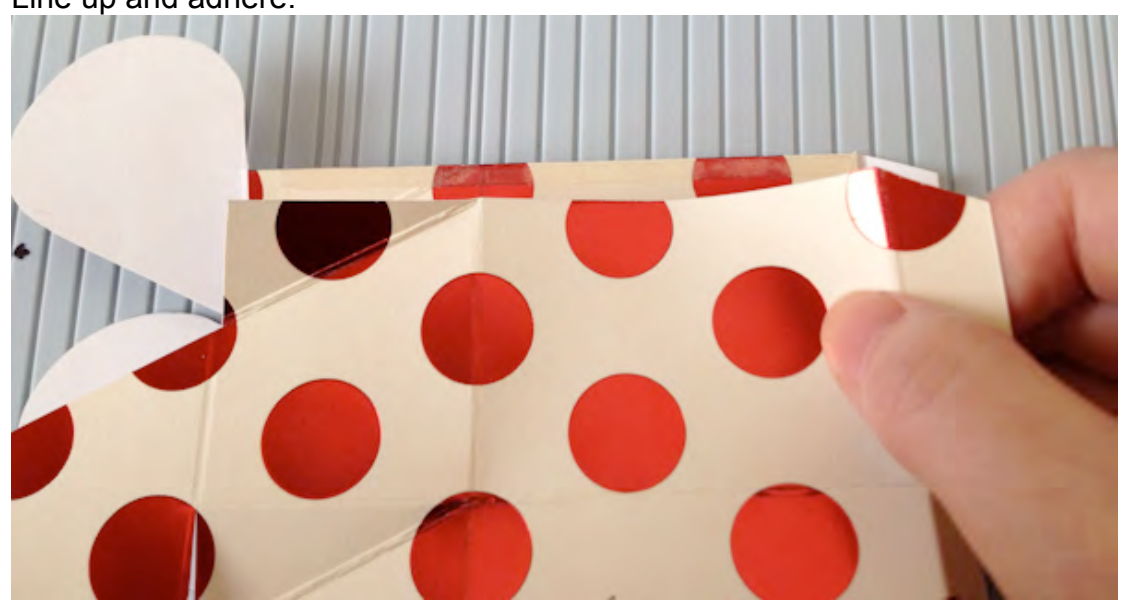

STEP 11:

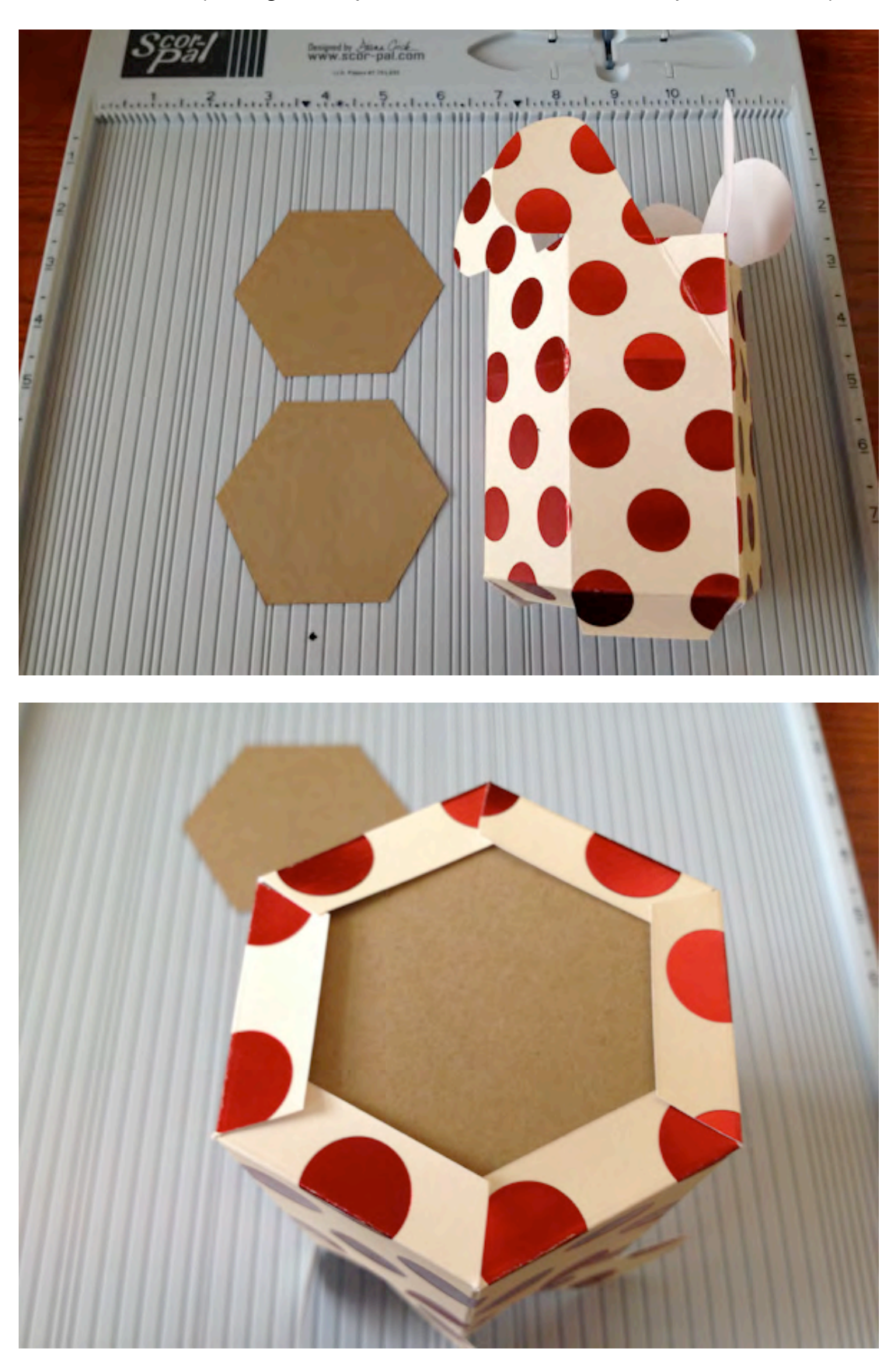

Attach the base (Hexagon template can be **download here**, print at 100%)

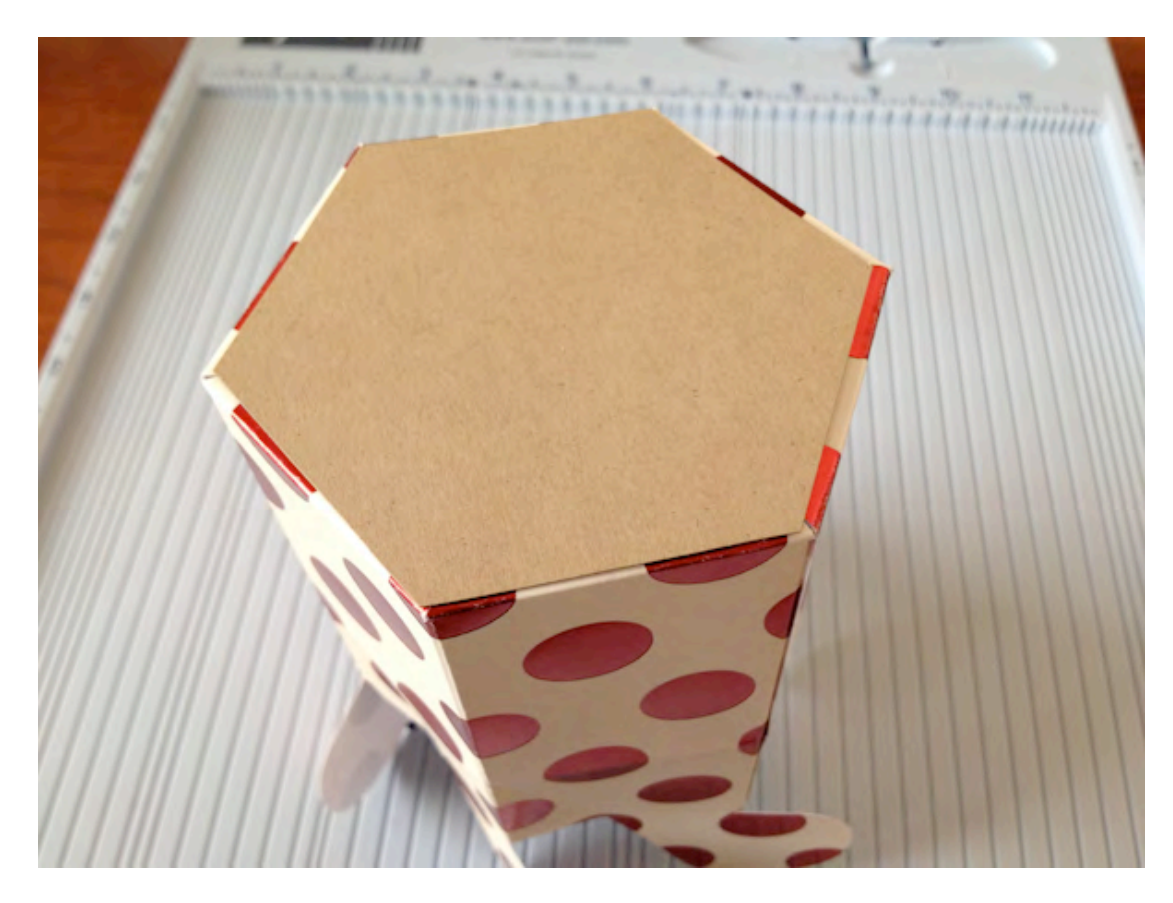

Or you can use the inside of a scor-tape roll as a template:

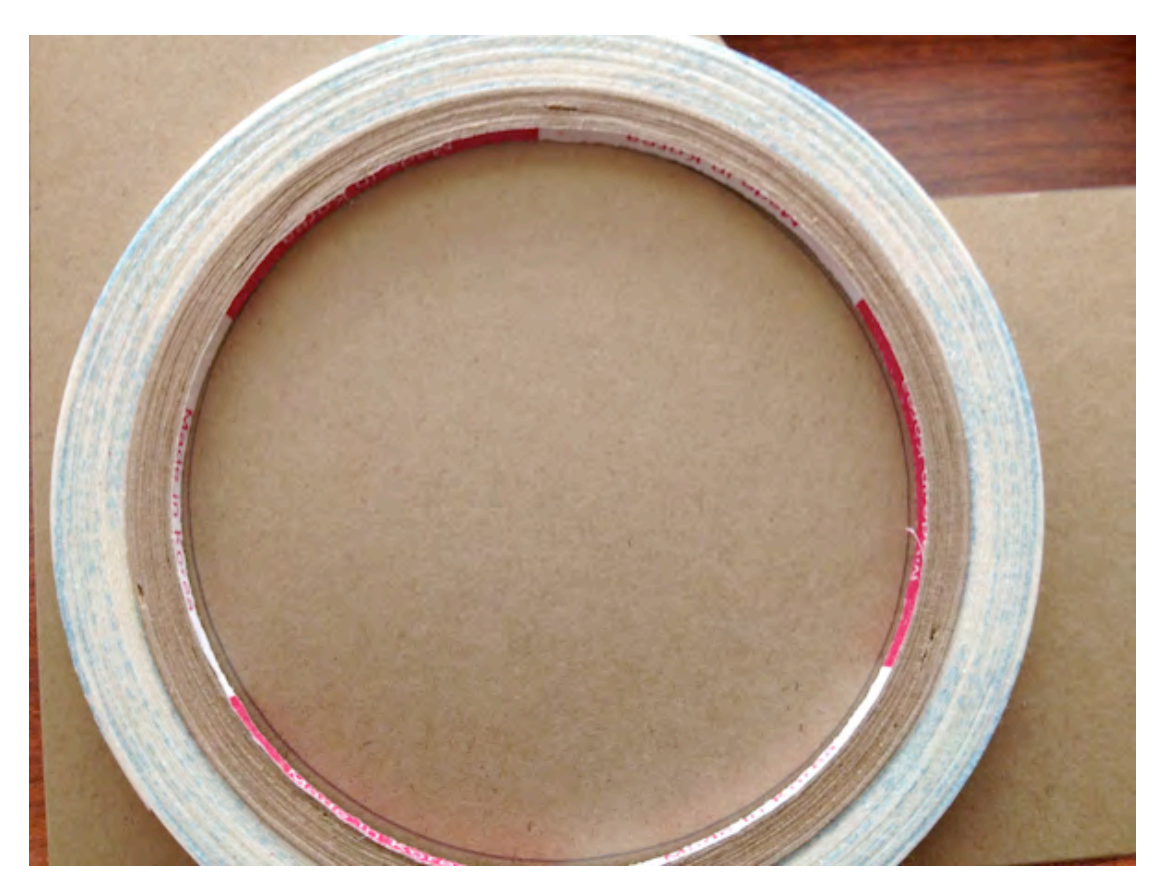

Cut slightly inside the lines: We will use two circles as shown below:

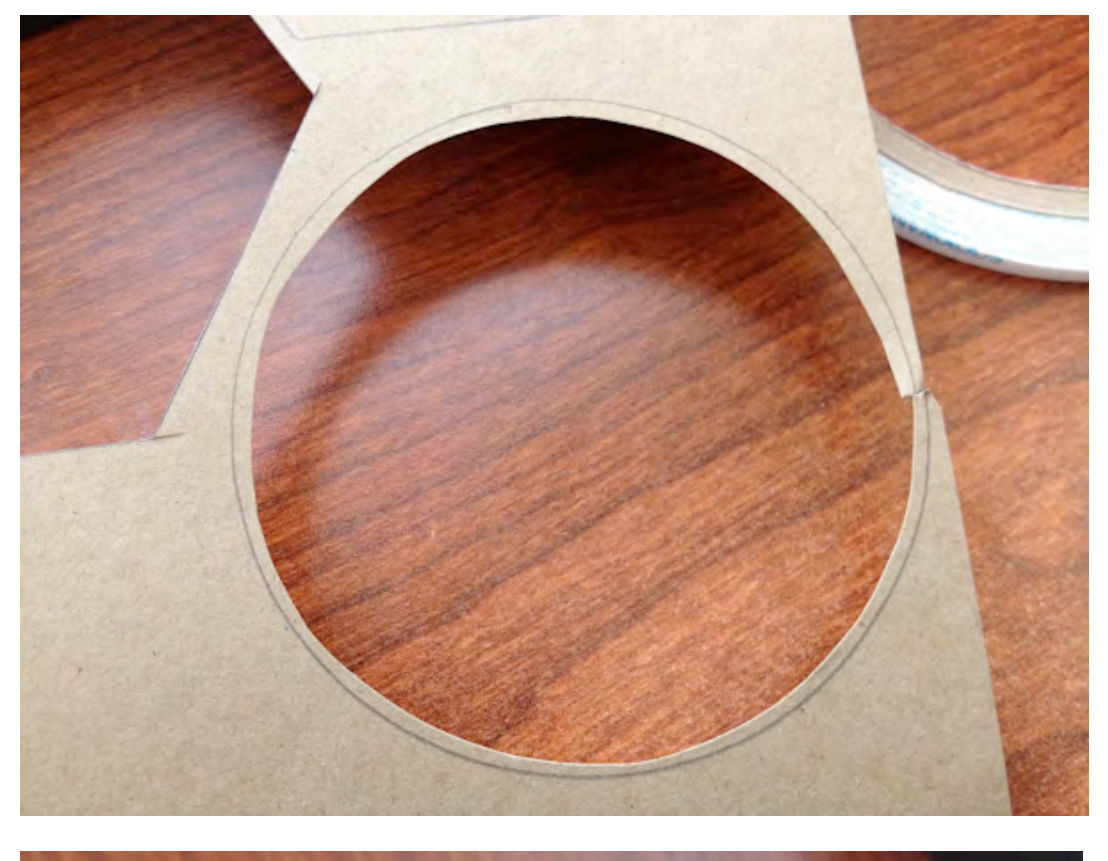

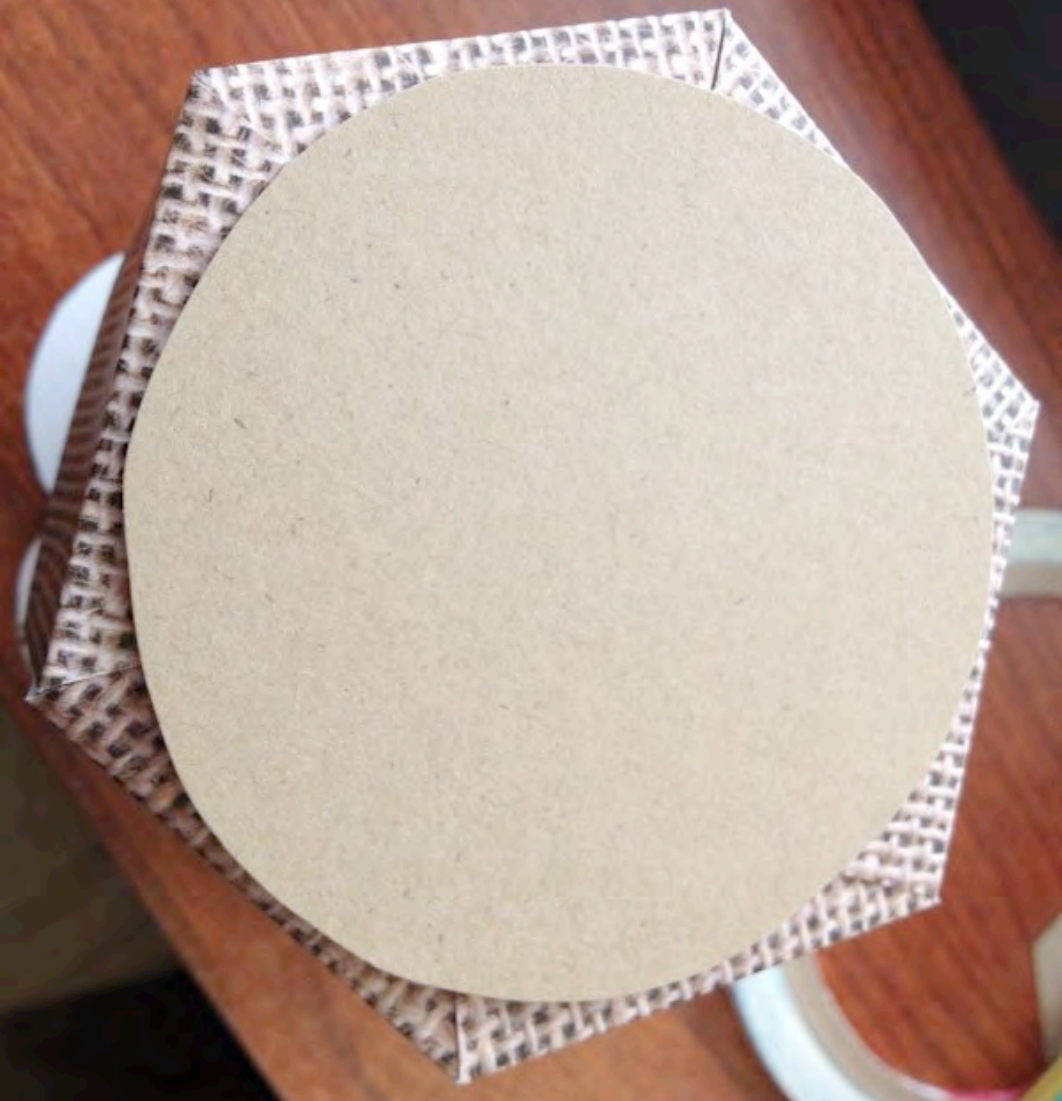

STEP 12: Close the box. (Click here to view the video clip showing this step)

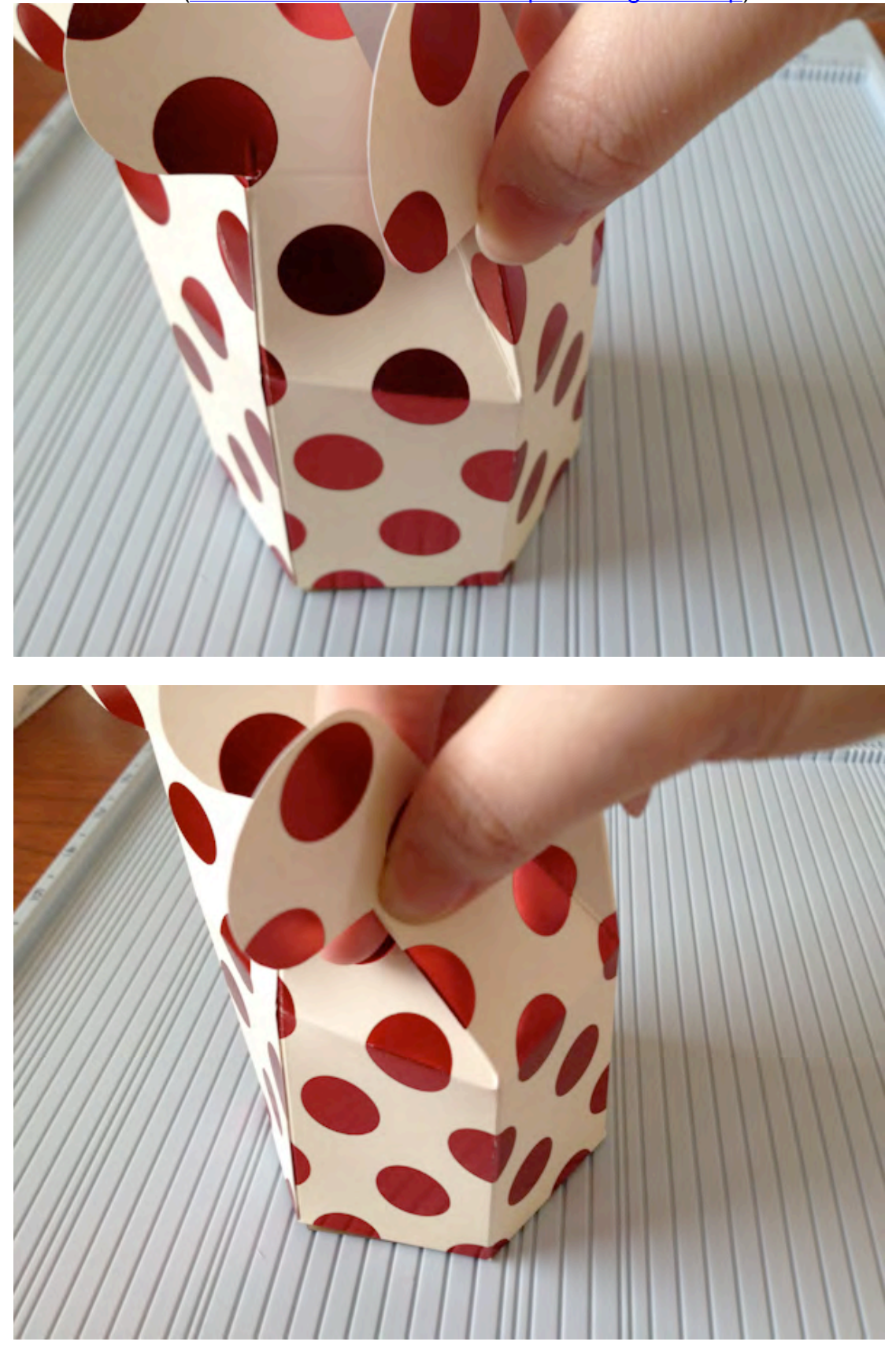

# Done!

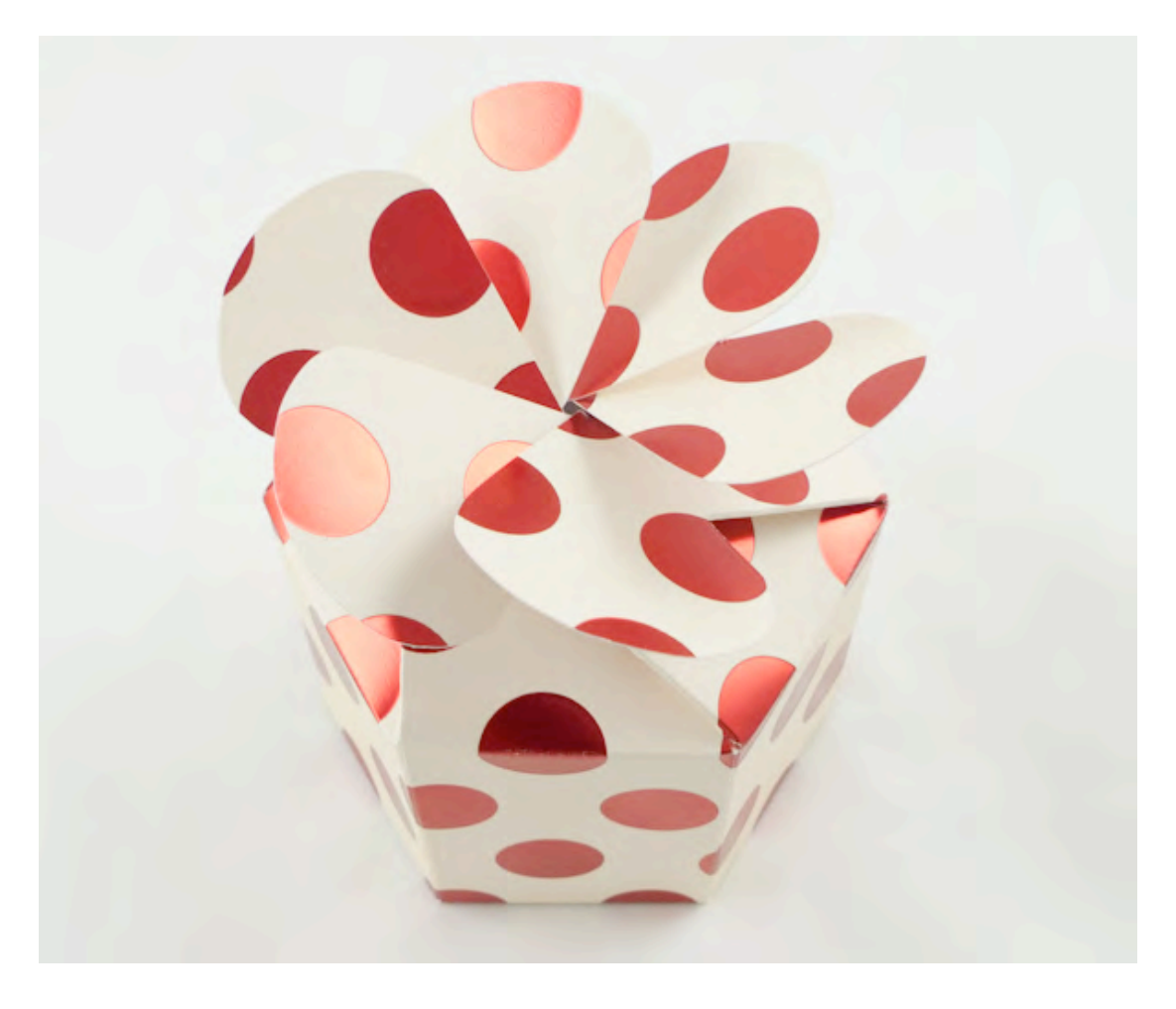

For variations, please visit my website at http://waffleflower.com